# A checker for dangling string pointers in C++ in the Clang Static Analyzer

Réka Kovács

Eötvös Loránd University, Budapest, Hungary rekanikolett@gmail.com

Mentors:

Artem Dergachev Gábor Horváth

# Real-world example

```
return std::to_string(size).c_str();
```

## Real-world example

return std::to\_string(size).c\_str();

std::to\_string() creates a temporary object
the caller will receive a pointer to an already deallocated
character buffer

## Real-world example

```
return std::to_string(size).c_str();*
```

std::to\_string() creates a temporary object
the caller will receive a pointer to an already deallocated
character buffer

\* found code like this in popular open-source projects

#### cplusplus.InnerPointer

Raw pointer to buffer obtained from string

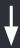

Operation that re/deallocates the buffer

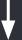

Use of the raw pointer

'Inner pointer of container used after re/deallocation'

#### cplusplus.InnerPointer

Evaluated on a couple of open-source projects (+ dependencies): Bitcoin, Ceph, Harfbuzz, ICU, LibreOffice, LLVM, qBittorrent

Found **3 true positives** in Ceph, GPGME and Facebook's RocksDB Reported & fixed within a day

Found **O false positives** in these projects! Please try it out and give feedback!

# Future plans

other STL / non-STL containers

std::string\_view

#### How to use

Analyze a project:

Analyze one file:

\$ scan-build

\$ clang --analyze a.cpp

Enabled by default

Enabled by default

### Thanks!

Final report:

rnkovacs.github.io/gsoc2018

Réka Kovács / rekanikolett@gmail.com